# **Mathématique Appliquée 30S**

## **Note :**

## **Revue**

**Nom : \_\_\_\_\_\_\_\_\_\_\_\_\_\_\_\_**

## **Revue :**

## **A) Domaine et Image 1. La Notation Ensembliste**

Utilise les accolades { } pour le représenter. **Exemple 1 :** 

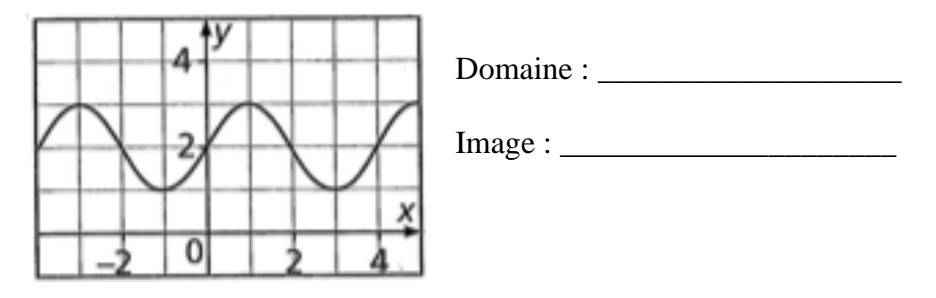

#### **Exemple 2 :**

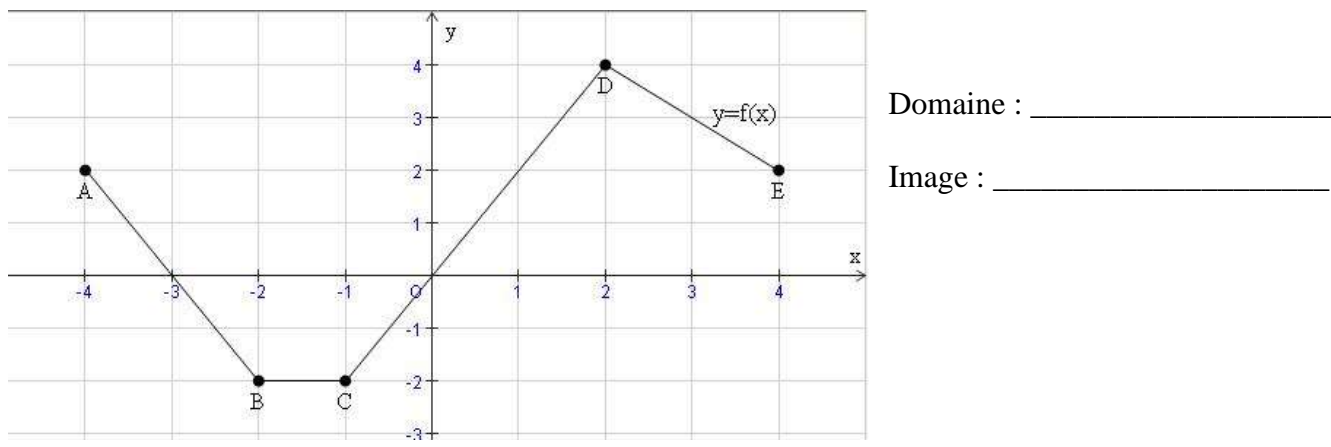

Domaine : \_\_\_\_\_\_\_\_\_\_\_\_\_\_\_\_\_\_\_

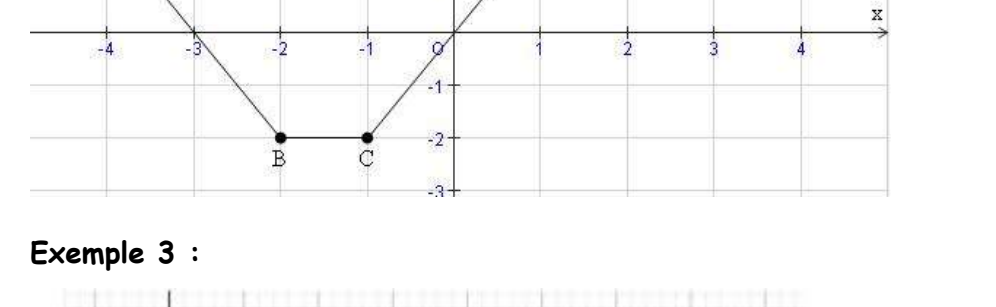

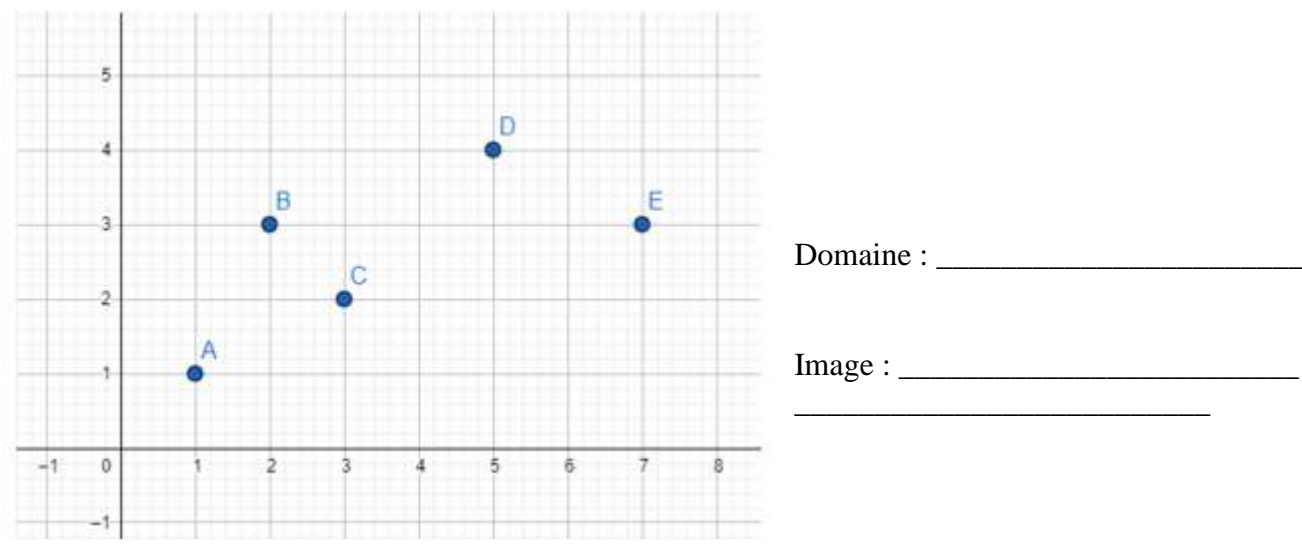

#### **Exemple 4 :**

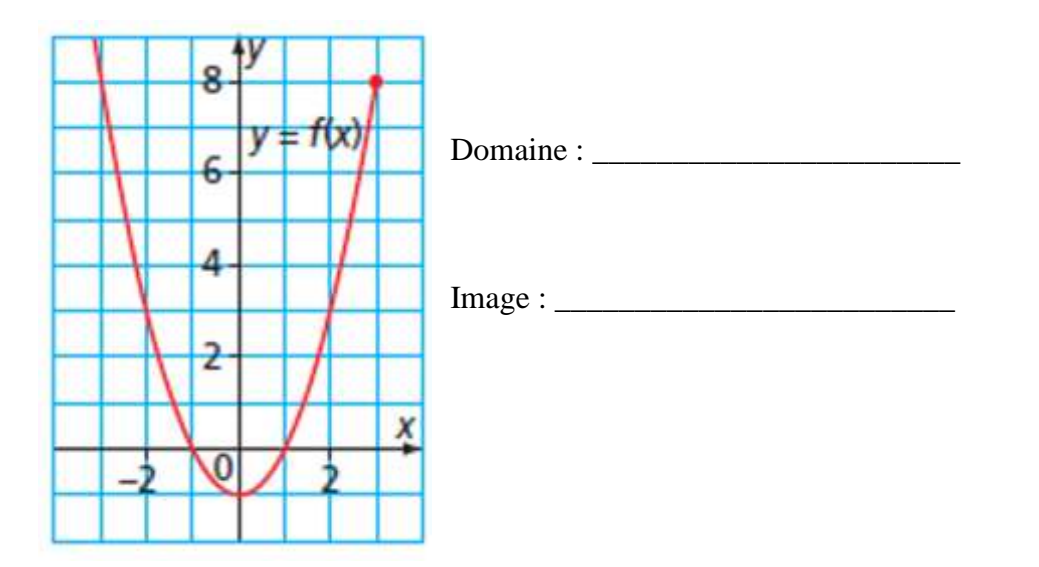

## **2. La Notation d'Intervalle**

Utilise les crochets [ ] pour le représenter.

## **Exemple 5 :**

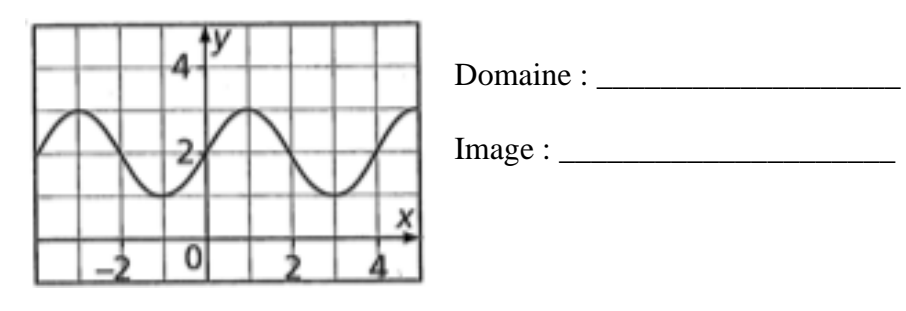

## **Exemple 6 :**

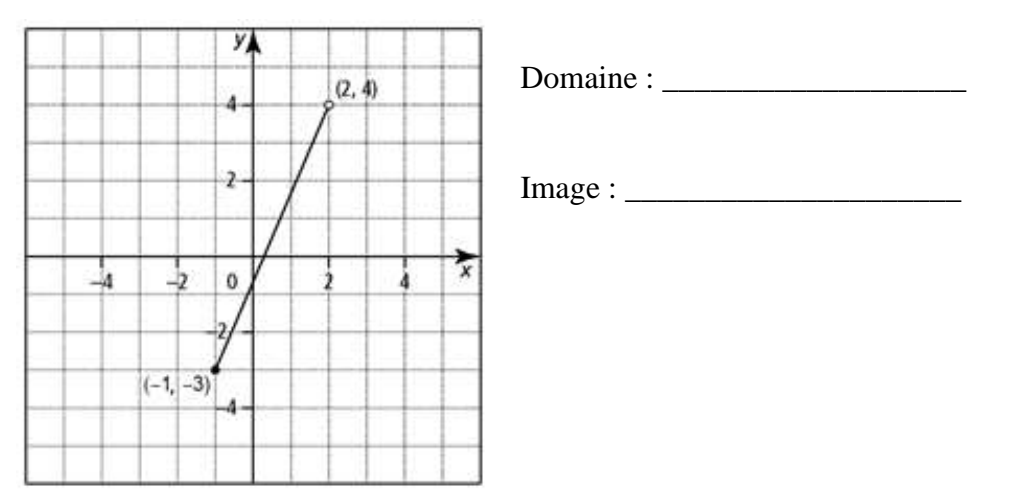

#### Exemple 7 :

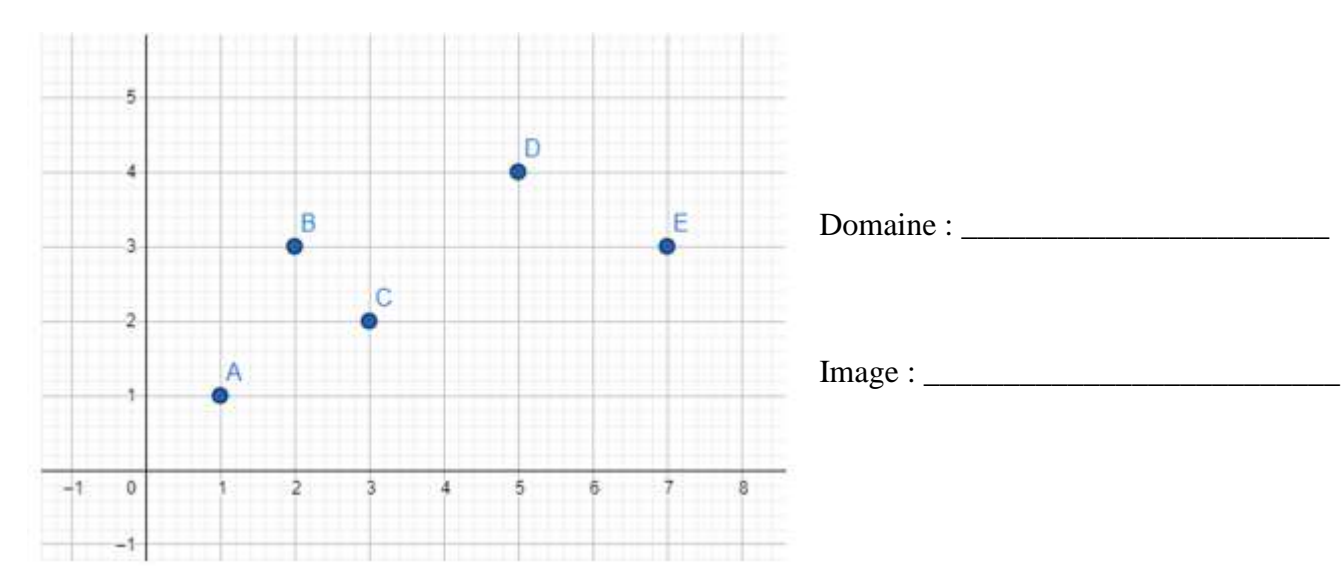

Exemple 8 :

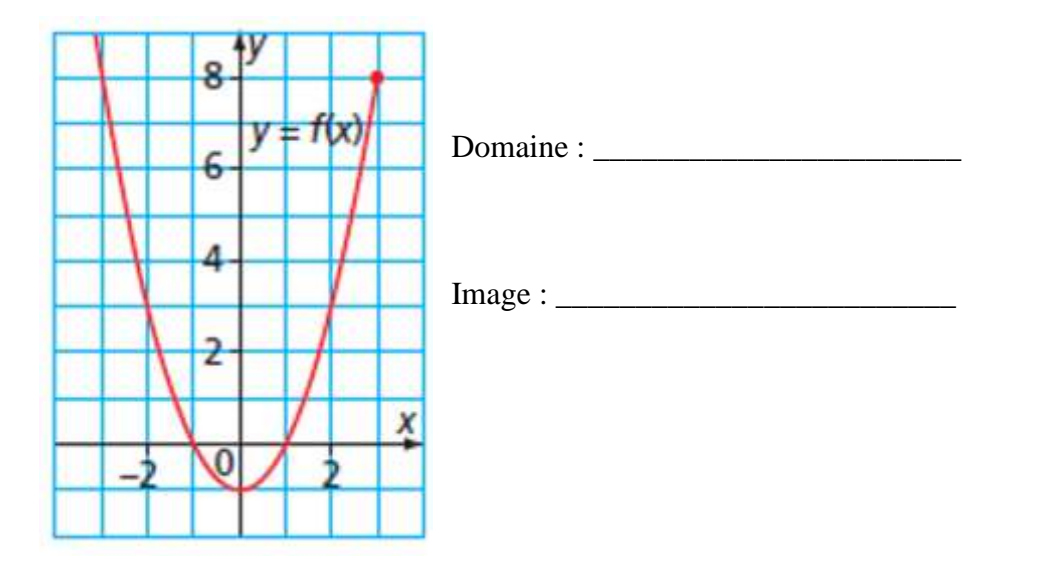

## **B) Fonction Linéaire**

#### **Exemple 9 :**

Trace les graphiques des fonctions linéaires. (L'axe horizontale ? L'axe vertical ?)

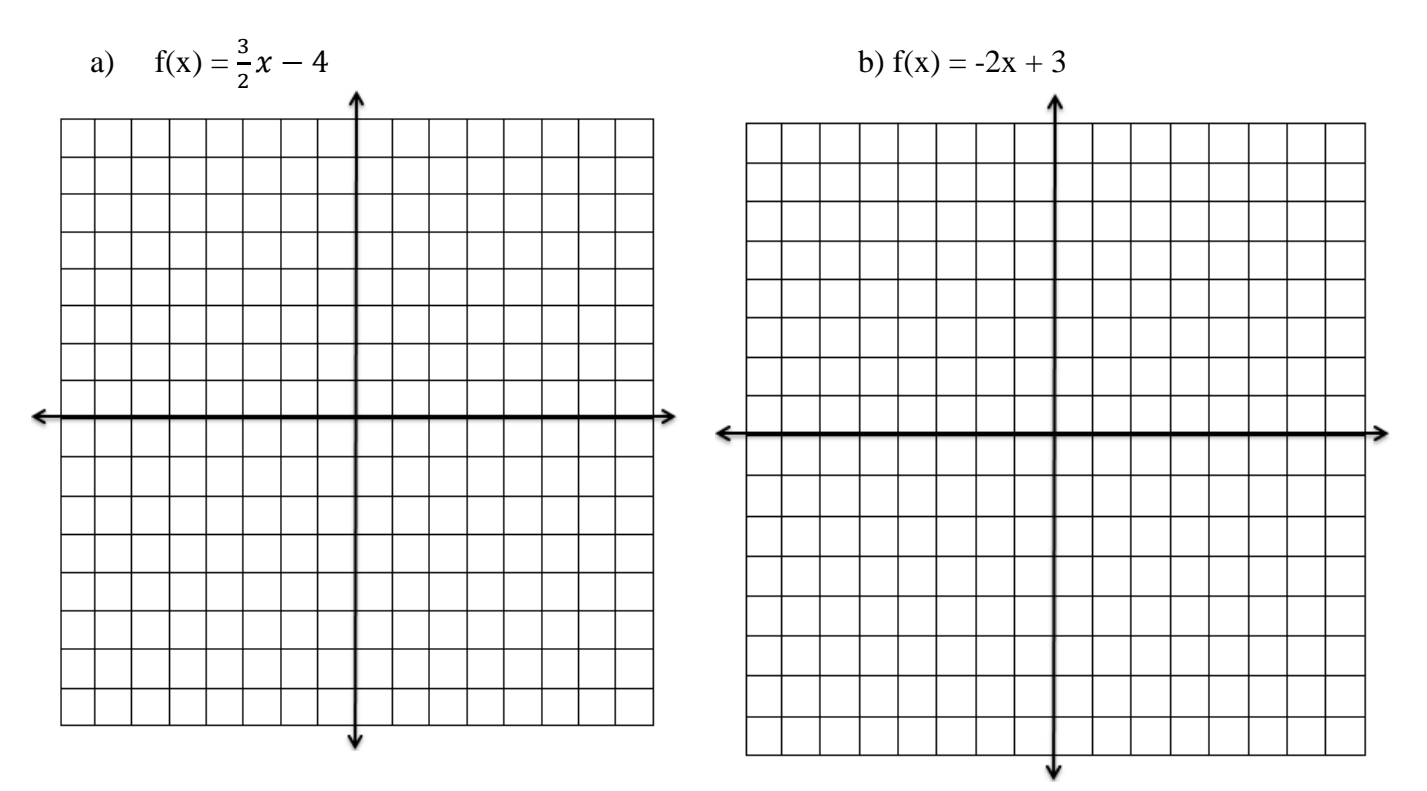

#### **Exemple 10 :**

Détermine les équations des fonctions linéaires.

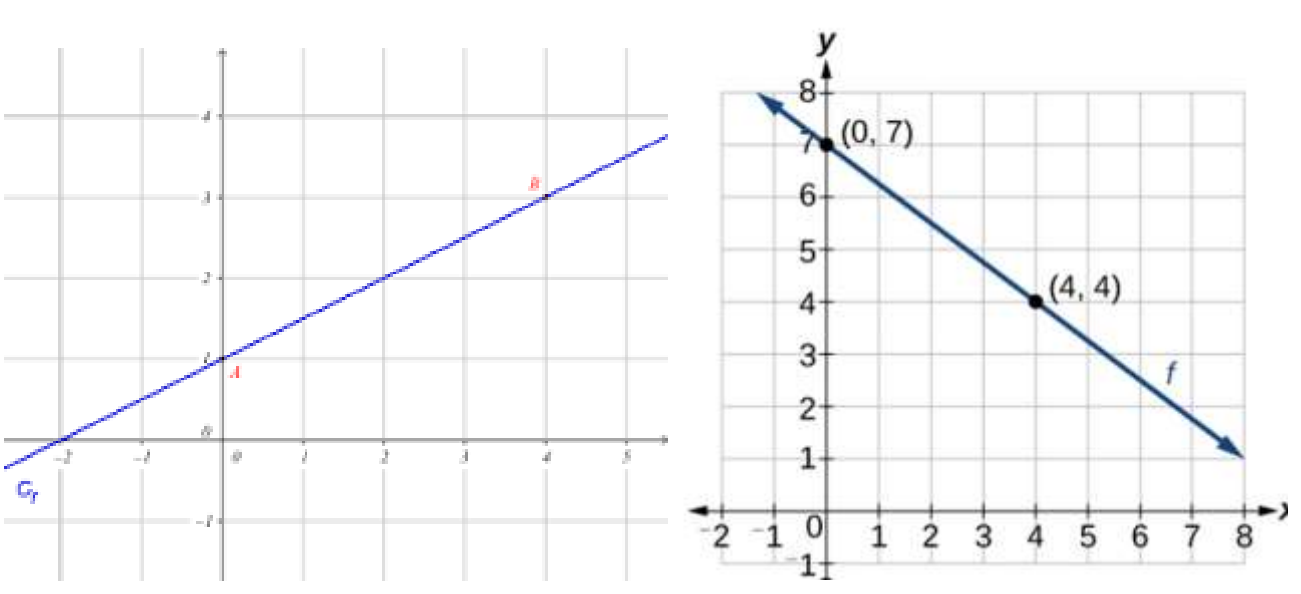

## **C) Fonction Linéaire avec la technologie**

1. Trace les fonctions linéaires avec la technologie. a)  $f(x) = -\frac{2}{3}$ 3  $x + 1$  b)  $f(x) = \frac{1}{3}x - 2$ 

c) Détermine les abscisses à l'origine. d) Détermine les ordonnées à l'Origine.

2. Détermine la valeur de « y » pour les deux fonctions si  $x = 3$ . i) Algébriquement a)  $f(x) = -\frac{2}{3}$ 3  $x + 1$  b)  $f(x) = \frac{1}{3}x - 2$ 

ii) Avec la technologie. a)  $f(x) = -\frac{2}{3}$ 3  $x + 1$  b)  $f(x) = \frac{1}{3}x - 2$ 

## **D) Les Systèmes d'Équations linéaires**

1. Résous le système linéaire.

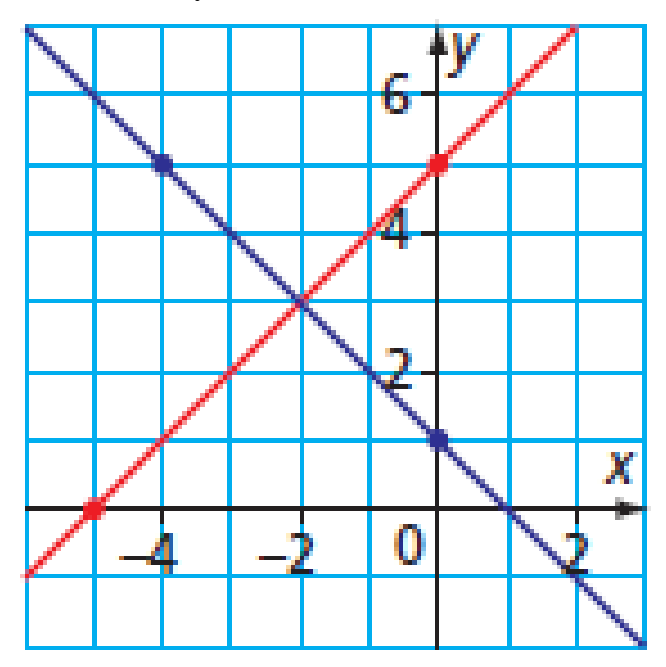

2. Résoudre le système d'équation graphiquement :  $y = x - 1$  $2x + y = -4$ 

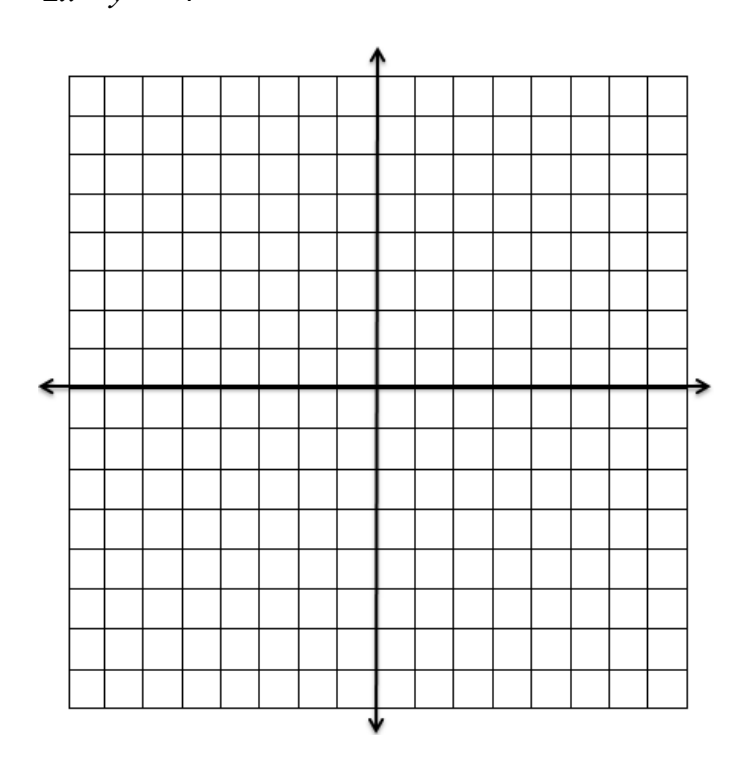

## **E) Distributivité**

**Distributivité :** Multiplier chaque terme d'un facteur par chaque terme de l'autre facteur.

#### **Exemple 1 :**

Multiplie/Développe.

a) 
$$
-7x(x-2)
$$
 b)  $z^2(2z+3)$ 

c)  $(c + 3)(c + 7)$  $= (c)(c) + (c)(7) + (3)(c) + (3)(7)$  $=c^{2} + 7c + 3c + 21$  $= c^2 + 10c + 21$ 

#### **Exemple 2 :**

Développe et simplifie chaque produit.

a) 
$$
(t+7)(t+3)
$$
 b)  $(y-9)(y+7)$  c)  $(4+x)(7-x)$ 

#### **Exemple 3 :**

Développe et simplifie chaque produit. Représente chaque produit à l'aide d'un schéma rectangulaire.

a)  $(2r + 7)(3r + 5)$  b)  $(9y + 1)(y - 9)$ 

÷

 $6r^2 + 31r + 35$ 

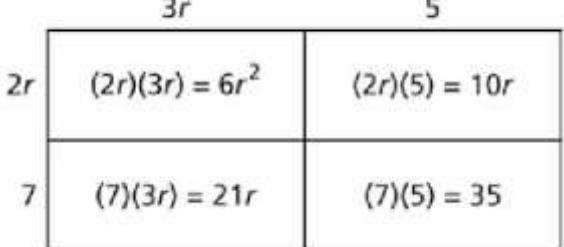

#### **Exemple 4 :**

Le terrain chez Philippe mesure  $(x + 2)$  par  $(2x + 1)$ . Quelle est la superficie de son terrain?

## **F) Factorisation**

## 1) **Factorisation d'un polynôme**  $ax^2 + bx + c$ ,  $a = 1$

Pour déterminer les facteurs d'un trinôme de la forme  $ax^2 + bx + c$ , où  $a = 1$ 

Ex : Décompose/Factorise :  $v^2 + 12v + 20$ 

**Étape 1 :** Détermine les facteurs de c. 2 facteurs donnent c.

Facteurs de 20 :  $1 \times 20$   $2 \times 10$   $4 \times 5$  $20 \times 1$  et  $10 \times 2$  et  $5 \times 4$  sont le même

**Étape 2 :** Choisis deux des facteurs dont la somme est b et dont le produit est c.

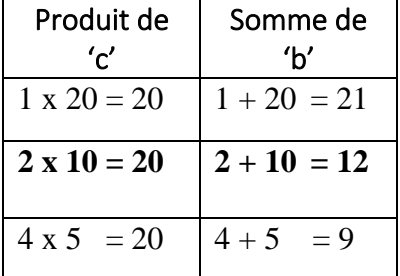

**Étape 3 :** Ces facteurs sont les termes constants de deux facteurs binomiaux. Le premier terme de chaque binôme est la variable dans la question.

**\*\*\*Termes constants : un terme qui n'a aucune variable !!!!**

 $(y + 2)(y + 10) = y^2 + 12y + 20$ 

#### **\*\* Négatives aussi sont inclus**

Ex : Décompose/Factorise :  $x^2 - 2x - 8$ 

**Étape 1 :**

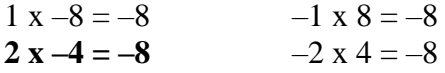

#### **Étape 2 :**

 $1 + -8 = -7$   $-1 + 8 = 7$  $2 + -4 = -2$   $-2x4 = 2$ 

**Étape 3 :**  $(x + 2)(x - 4) = x^2 - 2x - 8$  1. Factorise le polynôme suivant.

a) 
$$
n^2 + 6n + 8
$$
   
b)  $x^2 - 2x - 15$    
c)  $z^2 - 12z + 35$ 

2. Factorise les polynômes suivants. a)  $3x^2 + 3x - 18$  $-16t + 128$  c)  $-5h^2 - 20h + 60$ 

## 2) **Factorisation d'un polynôme**  $ax^2 + bx + c$ ,  $a \ne 1$

### **Méthode de 'a' fois 'c' (produit/somme)**

- S'il y a un coefficient avec une valeur ou  $a \neq 0$  ou  $a \neq 1$ ,
- La méthode de la somme et du produit est plus facile à utiliser.
- Décomposer un trinôme en facteurs par la méthode de la somme et du produit consiste à réécrire le terme du milieu sous la forme de la somme de deux termes, pour ensuite déterminer un facteur binomial commun aux deux paires de termes formées.
- Vous allez faire **a c** pour le faire.

 $Ex : 2x^2 + x - 3$ 

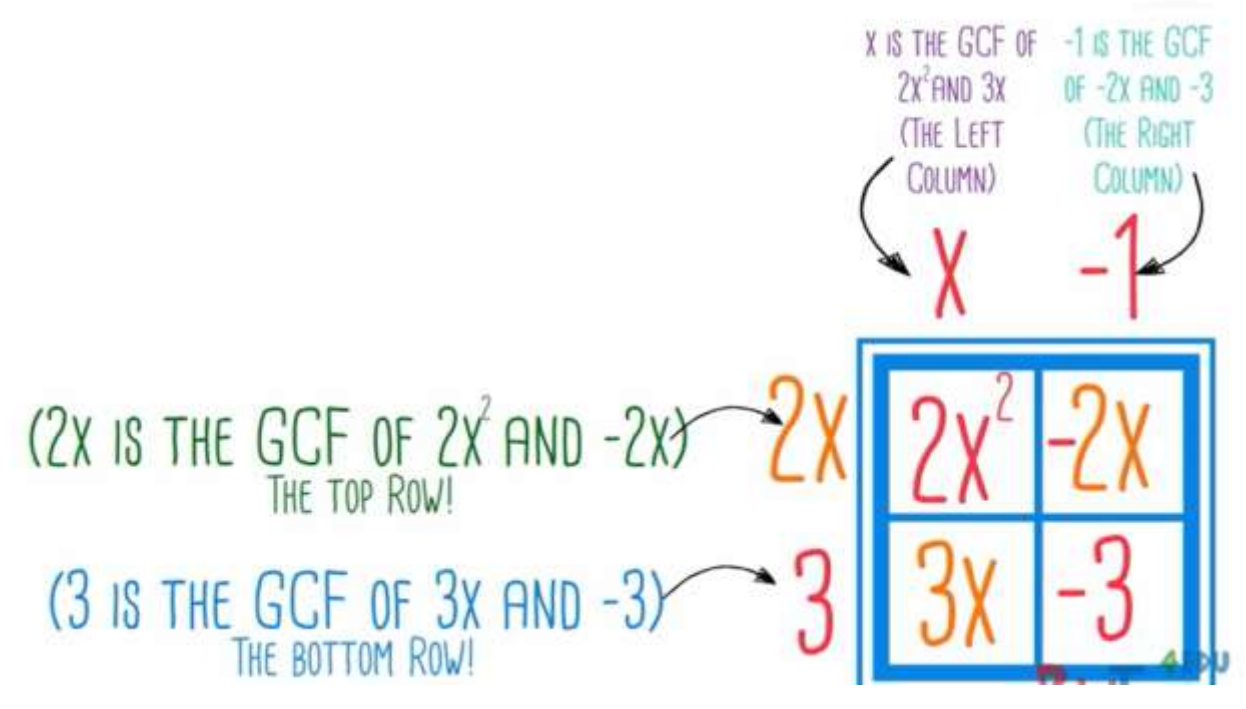

Ex : Factorise  $2x^2 + 7x + 3$  $a = 2$  $b = 7x$  $c = 3$  2 x 3 = 6

- Deux facteur (numéros) multiplier qui donne « a x c » (6) et quand on additionne les deux facteurs ils nous donnent le terme au milieu «  $b \times (7x)$
- $-6x1 = 6$  et  $6 + 1 = 7$

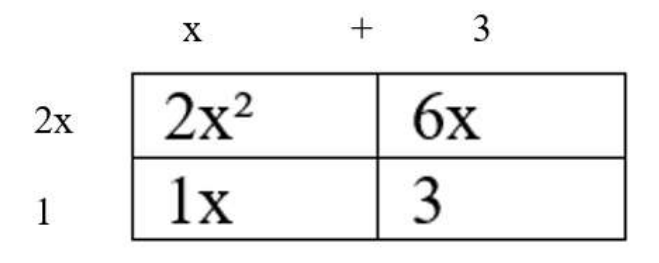

 $(2x + 1)(x + 3)$ 

3. Décompose le trinôme en facteurs.

a) 
$$
2h^2 + 21h + 27
$$
 b)  $6k^2 - 11k - 35$ 

c) 
$$
3s^2 - 13s - 10
$$
 d)  $6x^2 - 21x + 9$ 

4. Décompose chaque trinôme en facteurs.<br>6x<sup>2</sup> – 21x + 9 b) 3x<sup>2</sup> – x – 2 a)  $6x^2 - 21x + 9$ c)  $6x^2 + 11x + 3$ 

## **3) Factorisation d'une différence de carré**

Une différence de carrés est un autre type particulier de polynôme. C'est un binôme de la forme  $a^2 - b^2$ . Le terme au milieu est égal à 0.

Pour factoriser, on fait la racine carrée de chaque terme pour trouver les coefficients des binômes ensuite on utilise les signes opposés entre les termes pour chaque binôme.

Ex : Factorise  $4x^2 - 25$  $(2x-5)(2x+5)$ 

5. Factorise les polynômes d'une variable suivants.

a)  $9x^2 - 16$  $-16$  b) n<sup>2</sup>

b)  $n^2 - 64$ 

## **4) Factorisation d'un trinôme carré parfait**

Voici un carré dont la longueur de côté est  $a + b$ .

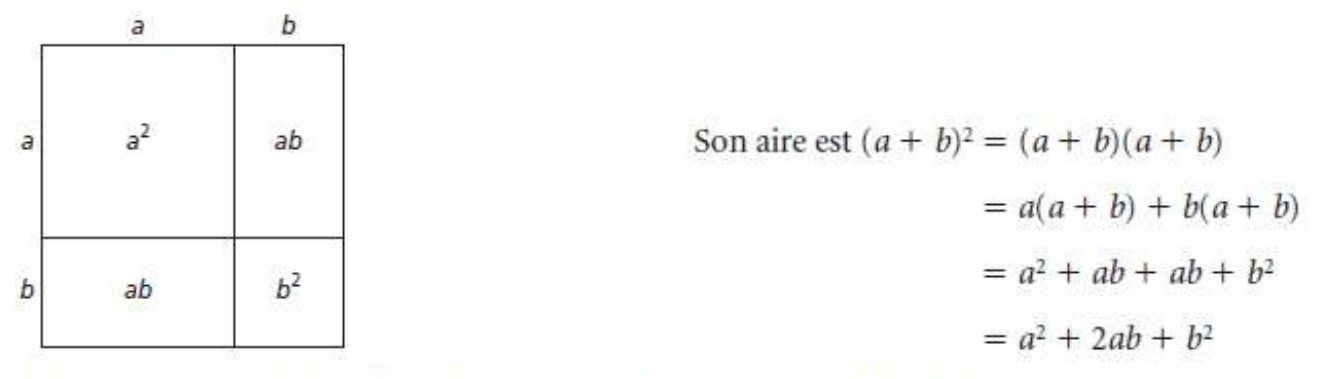

Le polynôme  $a^2 + 2ab + b^2$  est un trinôme carré parfait.

le carré du premier terme du binôme

deux fois le produit du premier et du deuxième terme du binôme<br>le carré du deuxième terme du binôme

 $(a + b)<sup>2</sup> = a<sup>2</sup> + 2ab + b<sup>2</sup>$ 

6. Décompose chaque trinôme en facteurs. Multiplie les facteurs pour vérifier la réponse. a)  $4x^2 + 12x + 9$  b)  $4 - 20x + 25x^2$ 

## **G) Trigonométrie**

**Triangle rectangle** : a un **angle droit** de 90°

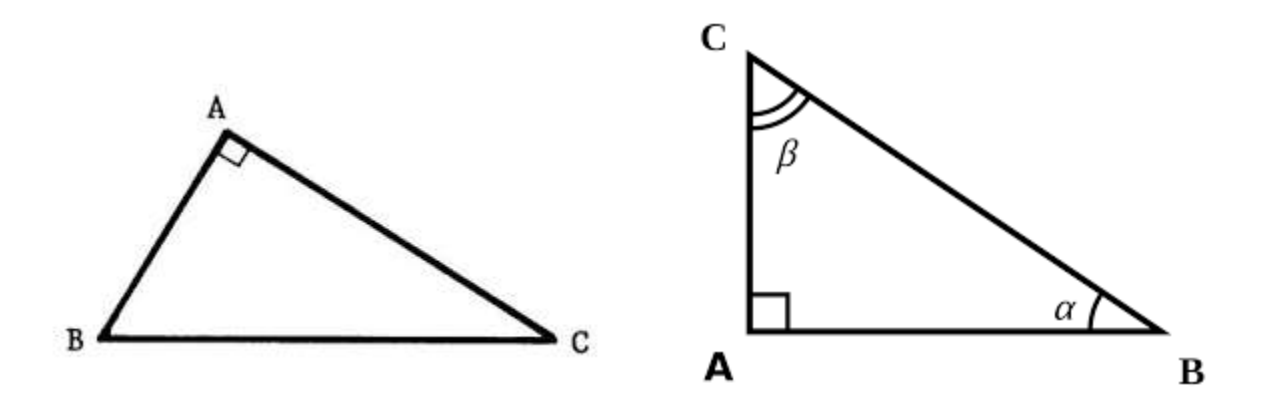

## **1)Théorème de Pythagore** :

$$
a^2 + b^2 = c^2
$$

Hypoténuse d'un triangle : Le plus long côté des 3. Il est opposé de l'angle de 90°.

#### **Exemple 1 :**

Détermine la mesure du côté hypoténuse.

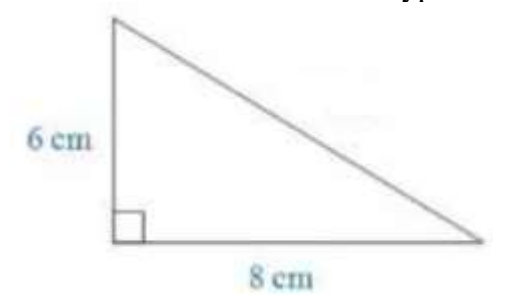

#### **Exemple 2 :**

Détermine la mesure du côté x.

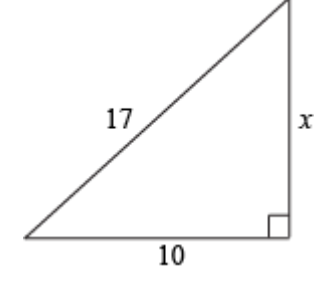

## **2) Les Proportions** :

**Utilise la règle de trois pour trouver la variable inconnue.**

a) 
$$
\frac{10}{15} = \frac{x}{3}
$$
 b)  $10 = \frac{x}{6}$ 

**Exemple 3 :** Détermine la variable inconnue.

$$
5=\frac{20}{n}
$$

## **3)Triangles semblables :**

Les angles correspondants sont congruents (pareilles). Les côtés sont **proportionnels**.

#### **Les triangles semblables – Trouver un côté inconnu**

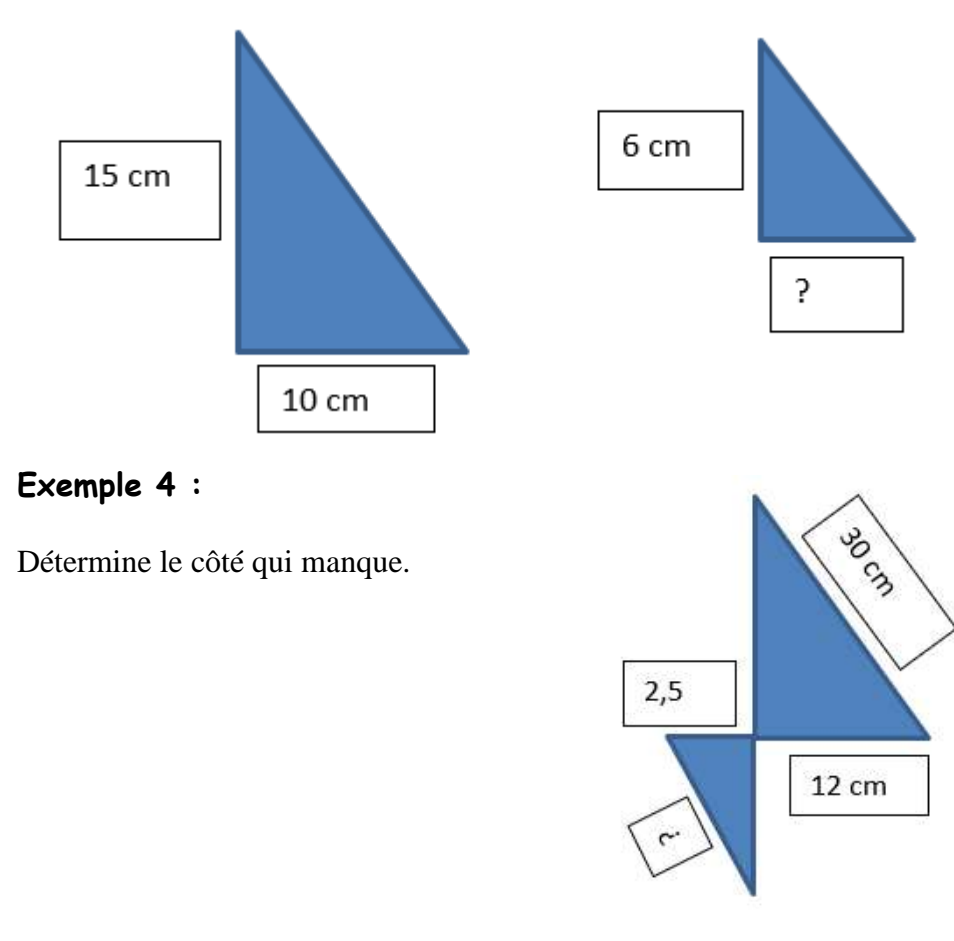

## **4) Étiqueter des triangles**

**Angles :**

- On nomme les angles avec des lettres majuscules.
- Un angle peut être étiqueter avec **une lettre** ou avec trois où la lettre centrale est le sommet de cet angle.

*Ex.* ∠ $ABC = ∠B$ 

**Quel angle est** ∠*BAC = \_\_\_\_\_\_\_\_\_\_\_\_*

**Détermine l'angle qui représente** ∠C = \_\_\_\_\_\_\_\_\_\_\_

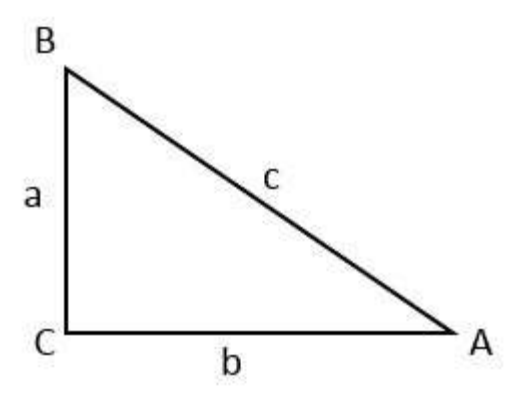

**Cotés :**

- On peut nommer les côtés avec la lettre minuscule de son angle opposé.
- On peut aussi le nommer comme le côté entre deux angles. Ex. côté  $a = \overline{BC}$

#### **Exemple 5 :**

Étiquetez le triangle suivant :

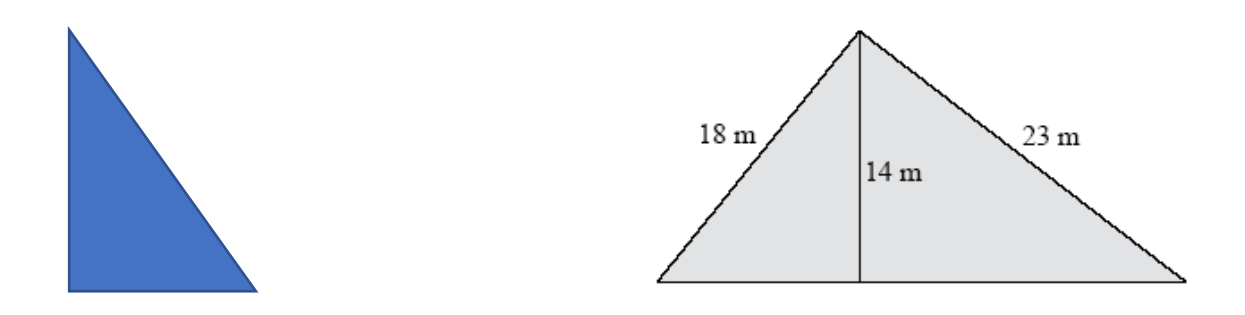

## **5) Les côtés et les fonctions trigonométrique d'un triangle :**

Identifie les côtés du triangle par rapport à l'angle donné.

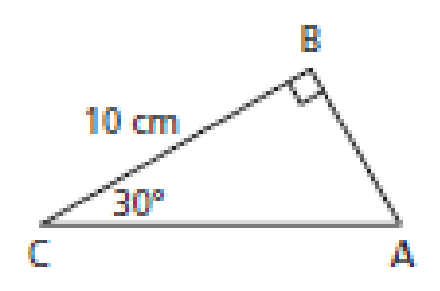

## La tangente

Si ∠A est un angle aigu d'un triangle rectangle, alors:

 $\tan \angle A = \frac{\text{longueur du côté opposé à } \angle A}{\text{longueur du côté adjacent à } \angle A}$ 

## Le sinus

Si ∠A est un angle aigu d'un triangle rectangle, alors:

 $\sin \angle A = \frac{\mbox{longueur du côte oppos\'e à} \angle A}{\mbox{longueur de l'hypoténuse}}$ 

#### Le cosinus

Si ∠A est un angle aigu d'un triangle rectangle, alors:

 $\cos \angle A = \frac{\text{longueur du côté } \text{opposé à } \angle A}{\text{longueur de l'hypoténuse}}$ 

#### **Exemple 6 :**

Trouve les angles qui manquent.

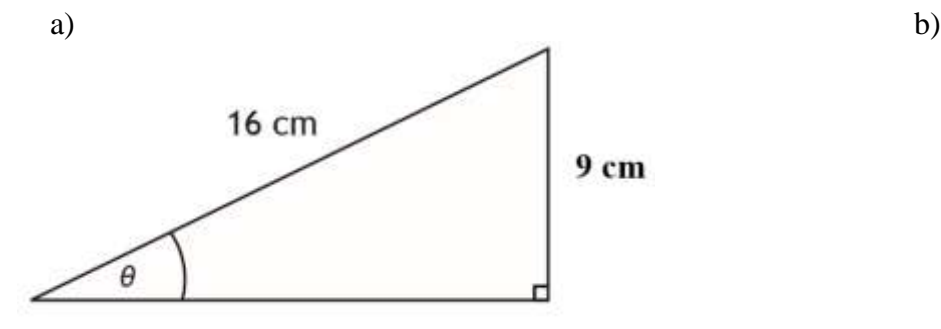

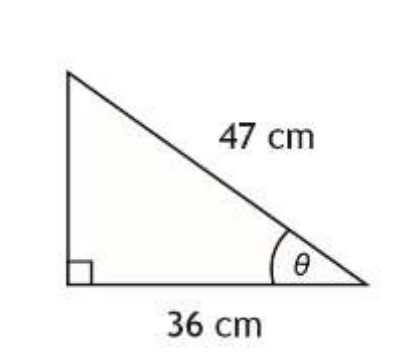

A

 $B<sub>L</sub>$ 

côté opposé

côté adjacent

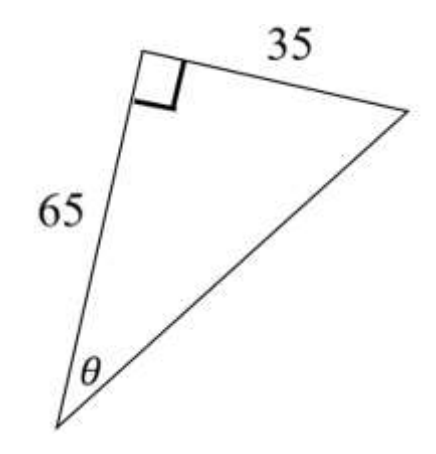

## **Exemple 7 :**

c)

Trouve les longueurs qui manquent.

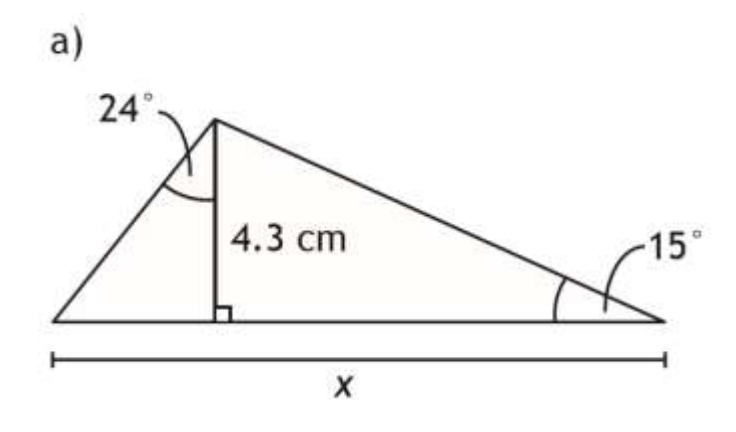

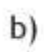

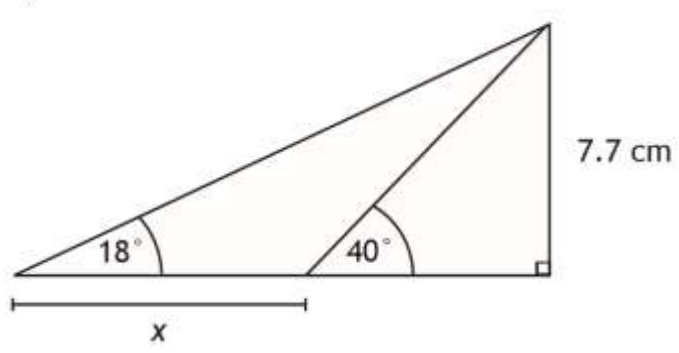

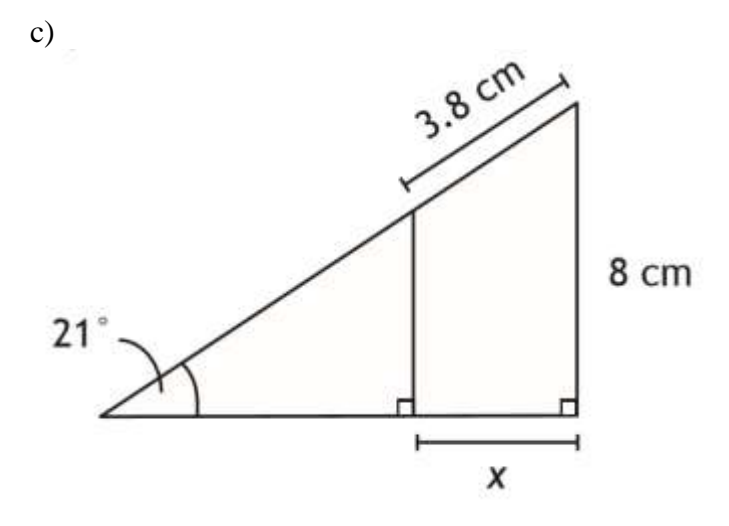

## **Exemple 8 :**

1. Détermine la longueur de cette glissoire ainsi que la distance horizontale, sachant que les enfants doivent gravir une échelle de 3,5 m pour accéder à son sommet et que l'angle formé par cette glissoire et le sol est de 46<sup>o</sup>.

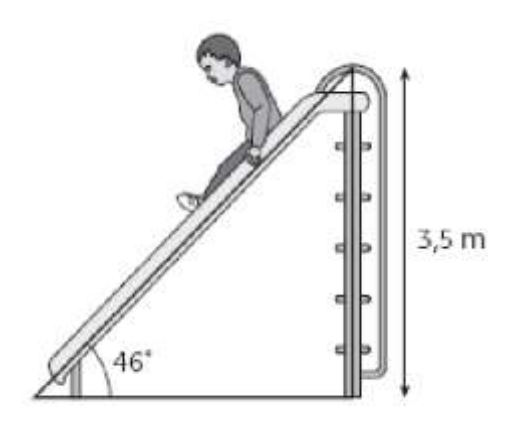

## **H) Mesure**

## **A) Les unités de conversions**

En 10<sup>e</sup> année vous avez vu deux différents systèmes de mesures. On va voir ces différentes unités de mesure au courant du chapitre alors il est important de les connaitre.

1. Le système international (SI) est le système qu'on utilise au Canada. C'est un système de mesure fondé sur les multiples de 10.

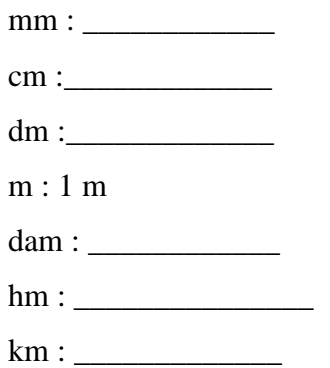

2. Le système impérial n'est pas un système décimal étant donné que les unités impériales ont été créées à différents moment pour répondre à différents besoins.

#### **Conversions**

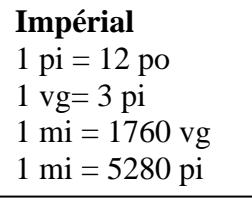

**SI à Impérial**  $1 \text{ mm} = 0.03937 \text{ po}$  $1 \text{ cm} = 0,3937 \text{ po}$  $1 m = 1,0936$  vg 1 km = 0,6214 mi

**Impérial à SI**  $1$  po = 2,54 cm  $1 \text{ pi} = 0,3048 \text{ m}$  $1 \text{ v}g = 0.9144 \text{ m}$  $1 \text{ mi} = 1,6093 \text{ km}$ 

## **B) Les Calculs**

- 1. Convertis :
- 

a) 2 mi en pieds b) 56 vg en pouces c) 4,5 milles en verges

- 2. Convertis :
- a) 574 po en verges, pieds et pouces b) 7390 pi en milles, verges et pieds
	-

3. Convertis chaque mesure. Arrondis ta réponse au dixième près.

a) 16 po en cm b) 5000 vg en km

c) 10 m en verges d) 150 km en pi

e) 1 pi 10 po en cm f) 10 vg 1 pi 7 po en m

4. On veut coller une bordure de papier peint à mi-chemin de la hauteur du mur d'un salon. a) Quelle est la longueur de bordure nécessaire?

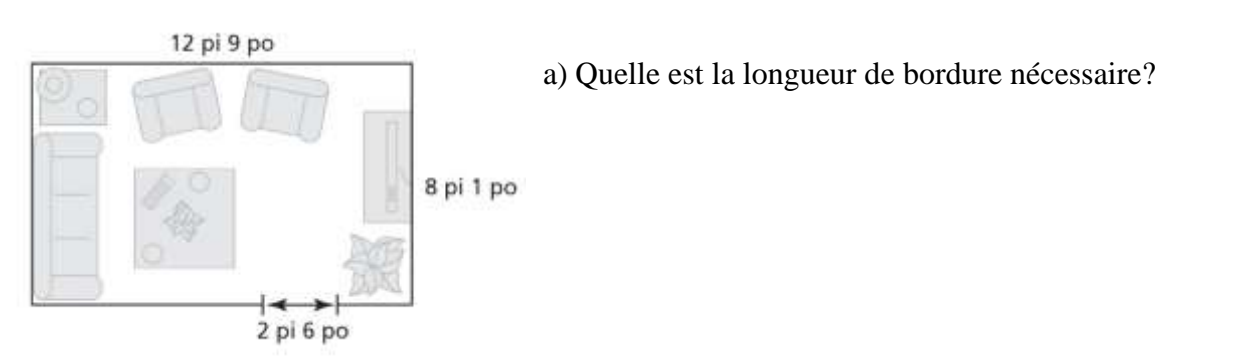

- b) Les bordures de papier peint se vendent en rouleaux de 12 pi. Combien de rouleaux faut-il pour le salon?
- c) Chaque rouleau coûte 12,49 \$. Combien coûtera la bordure de papier peint, sans les taxes?

#### **C) Les Conversions d'une dimension.**

#### **Exemple 1 :**

Une salle de classe a une longueur de 48 pi et une largeur de 36 pi.<br>
a) Détermine combien de po elle mesure. b) Détermine c

b) Détermine combien de verges elle mesure.

Alors :

#### **D) Les Conversions de 2 dimensions.**

#### **Exemple 2 :**

Une salle de classe a une aire de  $1728$  pi<sup>2</sup>.

a) Détermine l'aire en po. b) Détermine l'aire en verges.

Alors :

### **E) Les Conversions de 3 dimensions.**

#### **Exemple 3 :**

Une salle de classe occupe une espace de de 20736pi<sup>3</sup>.

a) Détermine l'espace en po. b) Détermine l'espace en verges.

Alors :